## TASCAMを使った口述による歴史記録 の実施と録音の方法 口述による歴史記録実践ガイド

末日聖徒 イエス・キリスト 教会

## なぜ重要なのか?

TASCAMは,口述による歴史記録の録音に用いられているおもなツールの一つです。ほかの録音・録画 手段が利用できないときでも,大抵の場合,TASCAMレコーダーを使うことができます。

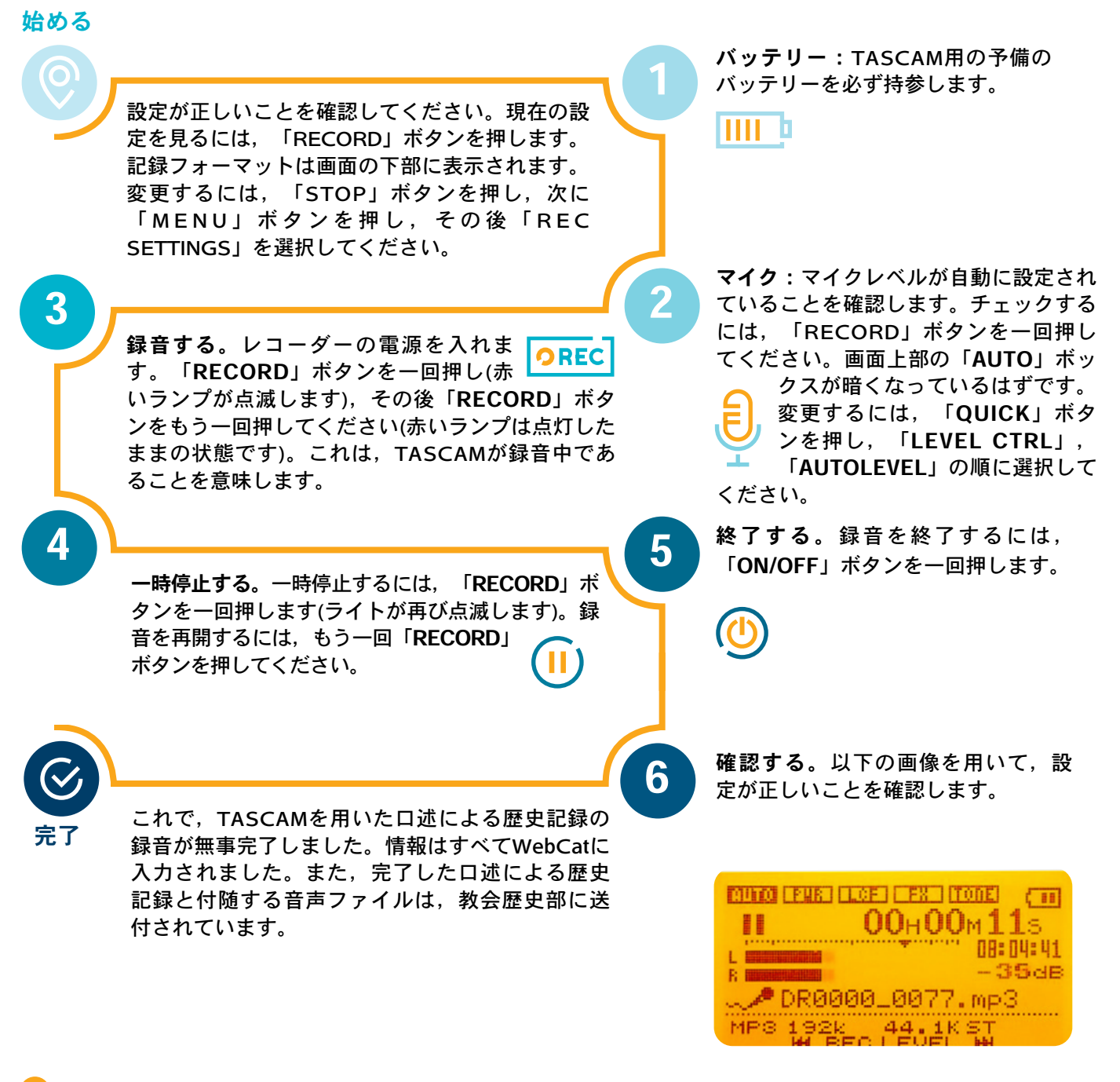

質問がある場合や助けが必要な場合 ご自分のマネージャーに相談し,『口述による歴史記録ガイド』の6ページおよ び7ページを参照してください。